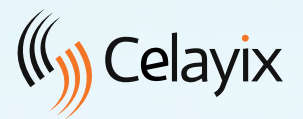

# Celayix Time & Attendance

## Gestion de superviseur des effectifs

Celayix Time & Attendance fournit aux superviseurs une suite d'outils puissants pour collecter et réviser le temps, surveiller les présences et communiquer avec les membres d'équipe, le tout en temps réel n'importe quand n'importe oùt

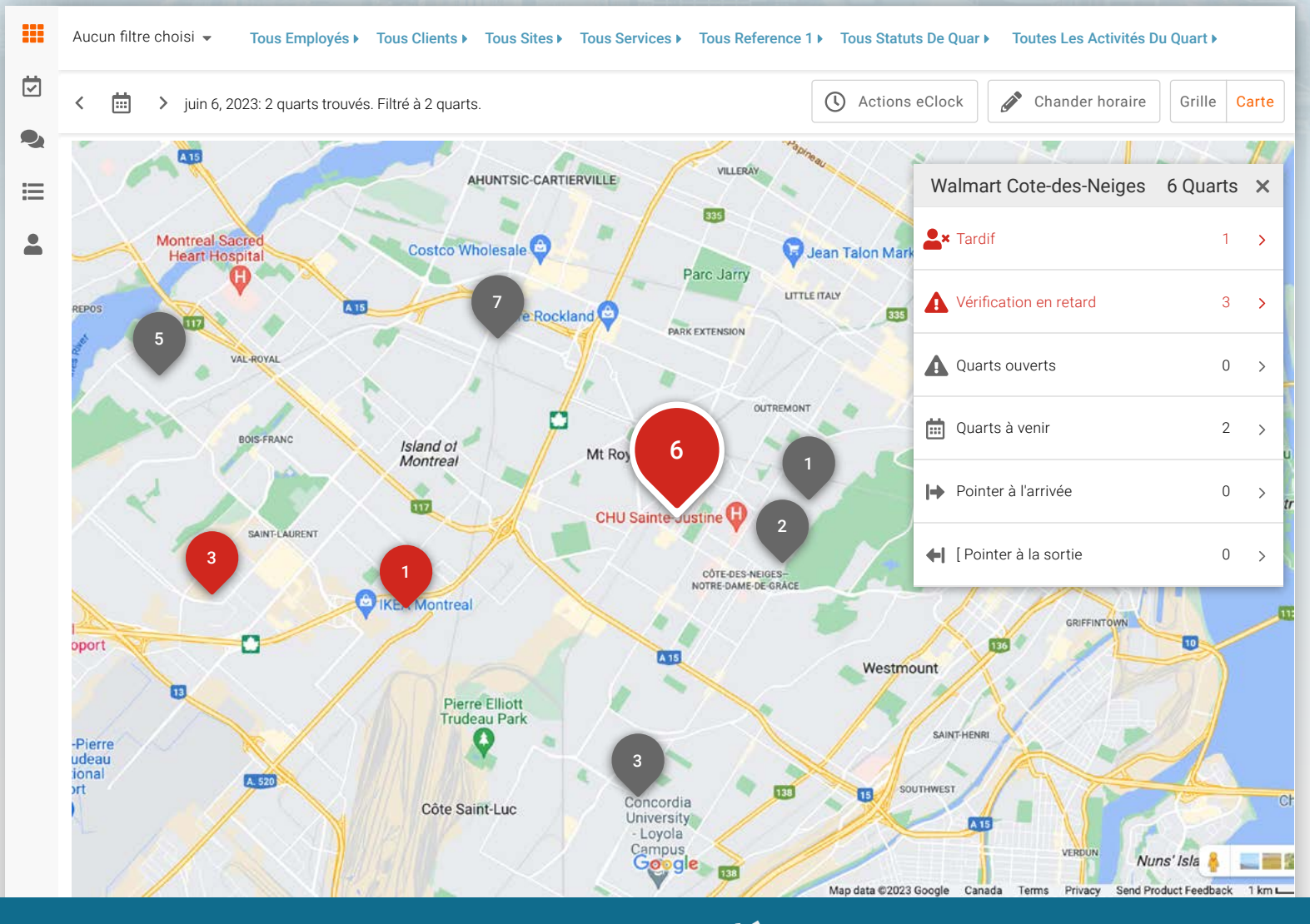

#### valitages ti<del>c</del> Avantages clés

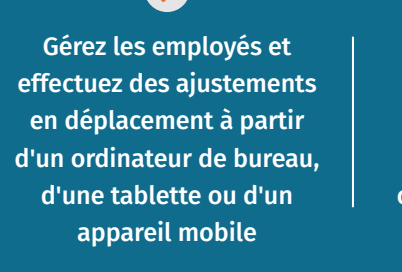

Visualisez rapidement tous les sites sur une carte indiquant le nombre d'employés à chaque emplacement et les alertes en cours

Gagnez du temps en pointant les entrées/sorties des employés, individuellement ou en masse en quelques secondes

Créez et enregistrez facilement des filtres personnalisés pour afficher des données spécifiques

Filtrez et triez rapidement les données

directement dans la grille

## **Caractéristiques**

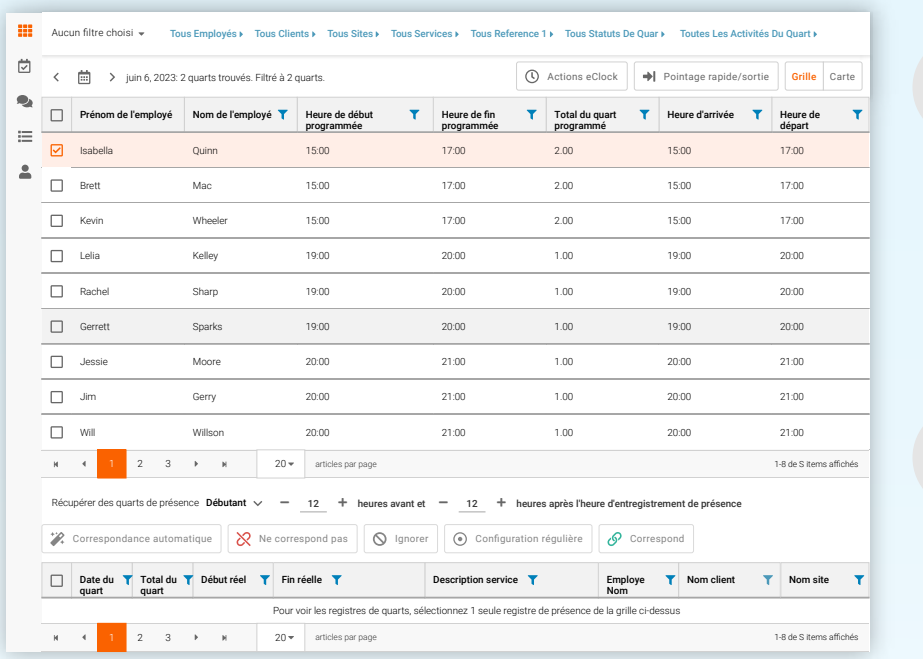

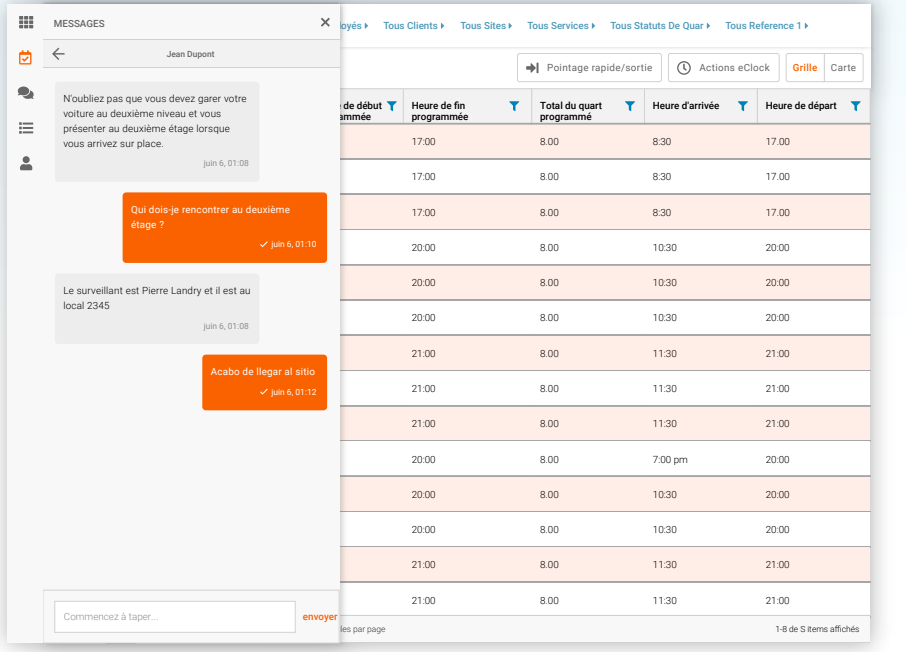

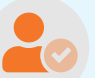

### Collecte de temps

Celayix Time & Attendance automatise et simplifie la collecte du temps des employés à partir d'une variété d'appareils, y compris mobiles, Web, tablettes ou les pointeuses physiques, le tout en temps réel pour une surveillance à jour et des informations sur la paie

### Surveiller la presence

Réduisez le vol de temps en vous assurant que les employés non seulement pointent le bon quart de travail, mais qu'ils arrivent à l'heure et au bon endroit. Des alertes en temps réel affichent un suivi visuel de tous les sites, permettant aux superviseurs d'agir

Trouver des remplaçants

Celayix Time & Attendance offre aux superviseurs un moyen simple et rapide de trouver des remplaçants, tout en s'assurant que les remplaçants sont qualifiés, disponibles, évitent les conflits d'heures supplémentaires et respectent les règles de l'entreprise

### Messagerie

Créez une norme de communication via des fonctionnalités de messagerie et d'envoi de SMS dans l'application, éliminant ainsi le besoin de plusieurs méthodes de communication. Offrez à votre équipe une source unique et fiable pour les communications quotidiennes

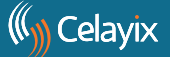